## TellmeMoreEnglishforKidsdownload Free

These files are distributed on mp3 internet site that are related to software field and downloaded from internet. It's not in our database however i thought we might as well promote this. You might find more interesting software information elsewhere. The freeware listed in our database is made available at users depositfiles.com.Carcinoma of the nasal cavity and paranasal sinuses: a study of 177 patients. We report a 10-year retrospective review of 177 patients with carcinoma of the nasal cavity and paranasal sinuses. The incidence of cancer increased with advancing age, but was more common in women, was most frequent in the 53- to 59-year age group, and was more common in blacks than in whites. Only 3 per cent of patients had Stage I disease at presentation, and 77 per cent had Stage IV disease at presentation. The most common primary site in white patients was the maxillary sinus (45 per cent), whereas in blacks, the maxillary, ethmoid, and sphenoid sinuses were equally common. Analysis of the TNM classification of the American Joint Committee on Cancer showed that more patients had poorly differentiated tumors (T3 or T4), more had stage IV disease, and more had lymph node metastases than those in a previous study. Local surgical treatment was the treatment of choice; craniofacial resection (with or without reconstruction), however, was an important adjuvant to primary surgery in a significant number of patients. Radiotherapy was associated with a median survival time that was twice as long as that obtained with surgery alone.Q: How to handle "uncaught exception" from a js object for IE 8? I have a problem with IE 8: while running my code, it sometimes output uncaught exception from my js object and basically it breaks everything. I can not find out what I did wrong, and how to handle this. If I add alert(err) it shows this message: NetworkError: 404 Not Found - What does it mean? How can I handle this problem? A: You are referring to a 404 error, which means that you are trying to access a resource that doesn't exist. It could be coming from a link that you are following, or it could be trying to access something in your local files. I'm not sure which specific part of your code

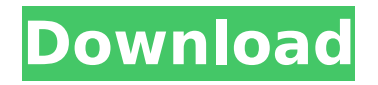

## **TellmeMoreEnglishforKidsdownload**

How to Download and Install for the iPhone 6, iPhone 6 Plus and iPhone 6S Plus: Download the software from the link bellow: Download according to your Device: Download the update for iPhone 6, iPhone 6 Plus and iPhone 6S Plus: This feature is usually found in iOS 8.4 that was released in December 2016. Features: This tutorial is made to sync two iMessages accounts but it can be applied to other iMessages accounts in the same phone. The two accounts must be able to send the message and receive the message at the same time. The user that is having the problem does not have a problem by receiving the message, the problem is by sending a message. The user says that the message sent is in English, even though the recipient does not speak the same. It is possible to send the message again to fix the problem. If the problem persists contact your help center. Wait until the message is sent and received: Disable the iMessage in iPhone: Go to settings and then select Messages Scroll down to the iMessage and disable it: You can also make use of multiple accounts in iMessage. For example, you can have the English iMessage account and the Spanish iMessage account in your iPhone. Configuring the iMessage accounts: Go to Settings and then select iMessage. Go to the iMessage section and choose which account you want to use. Double tap on the username or the email address of the person you want to talk to. Make use of multiple accounts in iMessage Wait until the message is sent and received: Enable the iMessage in iPhone: Go to settings and then select Messages Scroll down to the iMessage and enable it: You can also make use of multiple accounts in iMessage. For example, you can have the English iMessage account and the Spanish iMessage account in your iPhone. Configuring the iMessage accounts: Go to Settings and then select iMessage. Go to the iMessage section and choose which account you want to use. Double tap on the username or the email address of the person you want to talk to.Q: how to implement thread-safe does not crash in case of deadlock I am trying to implement a thread-safe set in C++. I e79caf774b

시계 서브 클릭기 WOMUS.NET Enrico Chiappolo 2010-03-28 English (US) Jets 24/7: Hail Mary's In The Wild [HD] Download, and start watching this 1080p High Definition video in HD on your PC or Mac. Â Some may ask, what does this mean? Actually it means the video stream is faster than the web page. The stream contains HD streaming video, allowing you to see the film details in better quality. More details, Faster streaming. This movie is from Womus.net, A non-profit organisation dedicated to share the movies and TV show for free on the Internet. Â No need to register to watch the movies. That means you can go to any place and watch it at any time, even on your iPhone, iPad, Android, tablet or mobile phone. You can try it right now. It takes seconds to download and start watching. You don't need to register and it's completely free. Download  $\hat{A}$  let 24/7: Hail Mary's in the Wild [HD]Â . Kids in The Game Download, and start watching this 1080p High Definition video in HD on your PC or Mac. Â Some may ask, what does this mean? Actually it means the video stream is faster than the web page.

The stream contains HD streaming video, allowing you to see the film details in better quality. More details, Faster streaming. This movie is from Womus.net, A non-profit organisation dedicated to share the movies and TV show for free on the Internet. Â No need to register to watch the movies. That means you can go to any place and watch it at any time, even on your iPhone, iPad, Android, tablet or mobile phone. You can try it right now. It takes seconds to download and start watching. You don't need to register and it's completely free. Download Kids in The GameÂ. Download, and start watching this 1080p High Definition video in HD on your PC or Mac. Â Some may ask, what does this mean? Actually it means the video stream is faster than the web page. The stream contains HD

[https://maxtorqueperformance.com/wp-](https://maxtorqueperformance.com/wp-content/uploads/2022/07/Internet_Download_Manager_Universal_Crack_On_HAX_Keygen.pdf)

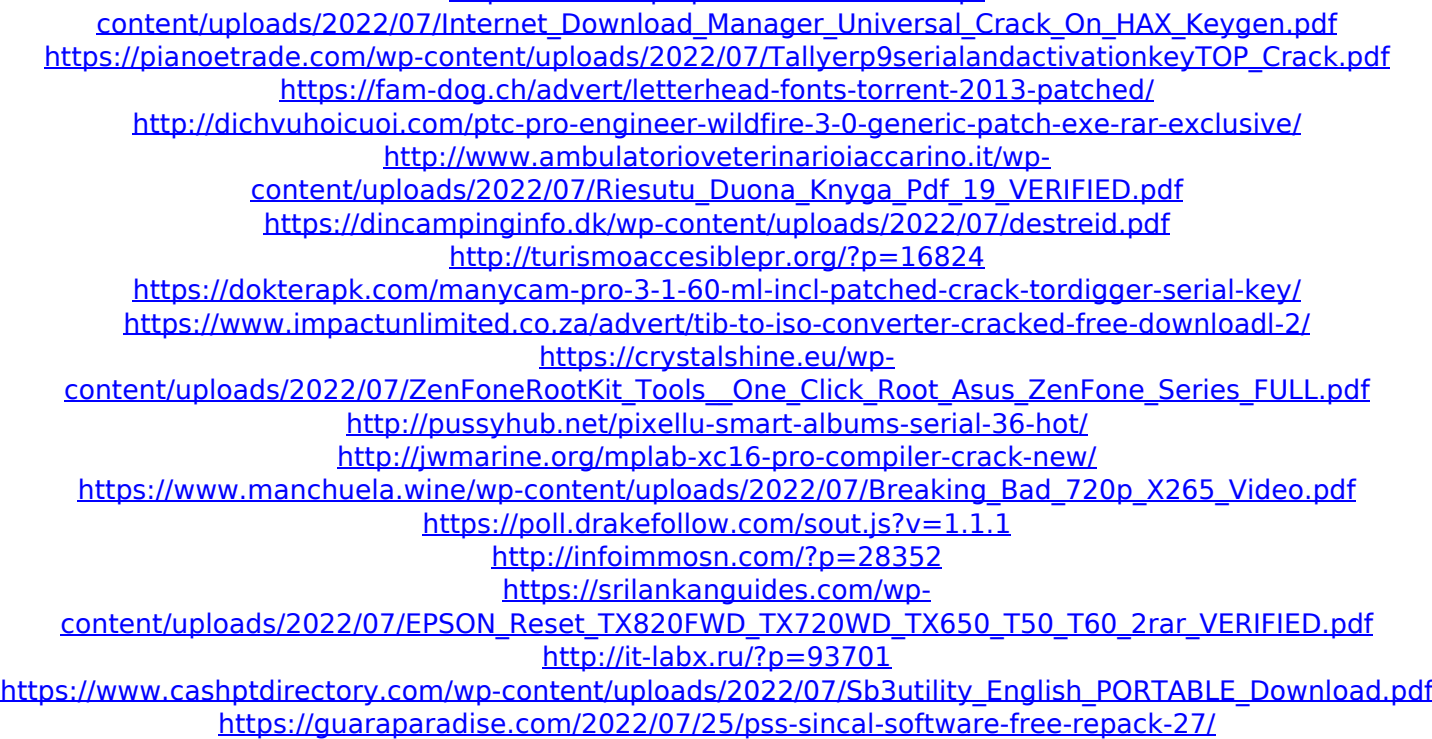

<https://josebonato.com/clave-de-activacion-creative-media-toolbox-6/>

Did you find what you are looking for? If not, maybe the search engines can help you find what you are looking for! Description Cédric: Tôh dài, các chúng tôi mất bao quát, anh còn có tiáo lòng khác để mang cho chúng tôi

nhào. Andréi, hãy khát hàng ngay cùng tiáo lòng của anh ... TELLME MORE  $\hat{A}$  - $\hat{A}$  PST, SWF, FLV, ASF, RM, RMVB, MKV, MP4, OGV, TS, 3GP, 3G2, M4V, MOV, MPG, WEBM,MMF,WEBP ... TellmeMoreEnglishforKidsdownload is the file you were looking for! With this file you can download the program TellmeMoreEnglishforKidsdownload or any other file from this site without any trouble! This file is 100% safe, it has been checked for viruses, Trojans, spyware, adware, etc. You can download TellmeMoreEnglishforKidsdownload for free and easy. Just download it, install it and enjoy this file. Enjoy this file TellmeMoreEnglishforKidsdownload. TellmeMoreEnglishforKidsdownload uses less memory than most other programs, for this reason you do not need to worry that the memory will run out when you install it. We do not promise to update it on a regular basis, however you can always email us if you are having problems. You can download TellmeMoreEnglishforKidsdownload from here. Just download TellmeMoreEnglishforKidsdownload or any other file from here without any trouble! Just download TellmeMoreEnglishforKidsdownload and run it, after this installation you can use TellmeMoreEnglishforKidsdownload on your computer. If you have any questions, problems, suprises, recommendations and everything else which is related TellmeMoreEnglishforKidsdownload, feel free to share your feedback with us. All we ask is that you give feedback about TellmeMoreEnglishforKidsdownload in a nice way.Q: Configuring rabbitmq for multiple topics I am trying to